# YouTubeを活用した相互評価システムの試行について

# A Trial of a Peer Evaluation System Using YouTube

(2018年3月31日受理)

誠一 岸

Seiichi Kishi

Key words: メディア教育, 相互評価, YouTube, 動画コンテンツ

#### **抄** 緑

有名な動画投稿サイトであるYouTubeを活用した授業実践を、筆者が行っている「メディア教育演習」の授業の動画 コンテンツの相互評価の場面において試行した。試行後の学生アンケートによれば「YouTube上で動画を相互評価した ことは自分の評価能力の向上につながると思いますか?」という質問に対して約6割の学生が肯定的な回答をし、今回 実践した相互評価システムが自分の評価能力の向上につながることが分かった。

# 1. は じ め に

近年、動画投稿サイトへアップロードする学生は年々 増加しており,教育メディアの活用において,学生にとっ ても身近な手段になっている。そこで、有名な動画投稿 サイト「YouTube」を活用した授業実践を、筆者が行っ ている「メディア教育演習」の授業で試行した。

いわゆる演習系の授業において、学生が作成した成果 物の評価は、従来教師が行っていたが、この評価に学生 同士の相互評価も加え,フィードバックすることにより, 質の高い評価活動になることが考えられる。

近年、学力観の変化などにより、学習者が他の学習者 の成果物を評価する相互評価が盛んになっており、相  $\overline{F}$ 評価に関する研究はたくさんある。野口ら(2015)は $1$ ) オンライン相互評価システムを開発し、受講者の利用状 況のデータの分析や教員による評価との比較をもとに相 互評価の有用性を検討した。また、藤原ら $(2007)$ は<sup>2)</sup>「学 習者間の相互評価に関する研究の動向と課題」について 「評価の公平性の視点から、評価者の選択の仕方、個々 評価者の評価特性について」述べている。いずれの研究

も、相互評価をすることにより、教師のみの評価よりも より質の高い評価が可能となり、より有効な評価支援情 。報を提供する報告がなされている

相互評価における課題も多い。岸 $(2017)$ は $^{3)}$ , 模擬授 業を相互評価する簡易評価システムを開発し、授業後リ アルタイムで相互評価結果をすぐ提示し、授業反省をす ることでより有効な授業改善ができることを検証した が、今回の実践のような、グループによる動画コンテン ツの相互評価をする場合、発表会をしながら、行うこと は可能であるが、時間的制約もあり、また、評価シート に個々に記入された評価項目を紙ベースでグループごと に整理して、リアルタイムに即フィードバックすること は、かなり厳しい。

そこで、本研究では、有名な動画投稿サイトである YouTubeを相互評価に活用することを試みた。入力は Googleドライブを活用し、評価データ処理の簡便化を 図った。YouTubeを相互評価に活用することで以下のよ 。うな効果が考えられる

•授業中だけでなく、好きな時間にじっくり評価でき るので、より精度の高い評価情報を得ることができ

る。

自由記述の評価情報をグループごとにまとめること・ も容易にできるため、この結果を短時間にフィード 。バックしてやることが可能になる

以上のような理由で、本稿では、この相互評価システ ムを学生が作成した動画コンテンツの相互評価の場面に おいて活用した。そして、その評価を作成したグループ 全体で共有し、動画コンテンツ作成の目標である「目的 や趣旨が伝わるように撮影・編集するものができたか」 ということに寄与できたかという視点での有効性につい 。て分析を行った

## 2. 評価システムを試行した授業の概要

#### (1) 授業の概要

前述の評価システムを中国学園大学子ども学部のメ ディア教育演習の授業で活用し、その効果を検証した。 このメディア教育演習は、教育メディアの特性を理解 し、教育や保育の現場に応じて、有効なメディアを選択 し、活用できる技能を修得する目的で3年次後期に開講 されている講義で、様々なメディアの活用場面を想定し た実践演習を中心とした授業である。表1に授業内容を まとめた。近年、動画投稿サイトへアップロードする学 生は年々増加しており、教育メディアの活用において、 YouTube等動画サイトを利用した授業実践を今回試行し た。

図1に実際の授業の流れを示した。まず、6回目の「教 育メディアと著作権」において動画をアップロードする 際の留意点について解説した。主な留意点は以下の3点 。である

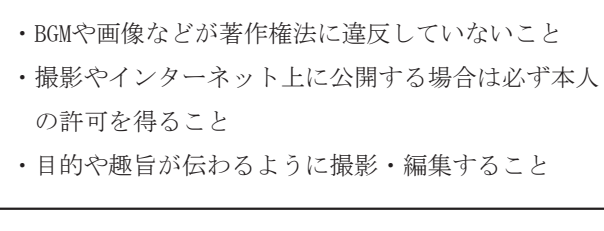

#### 表1 メディア教育演習の授業内容

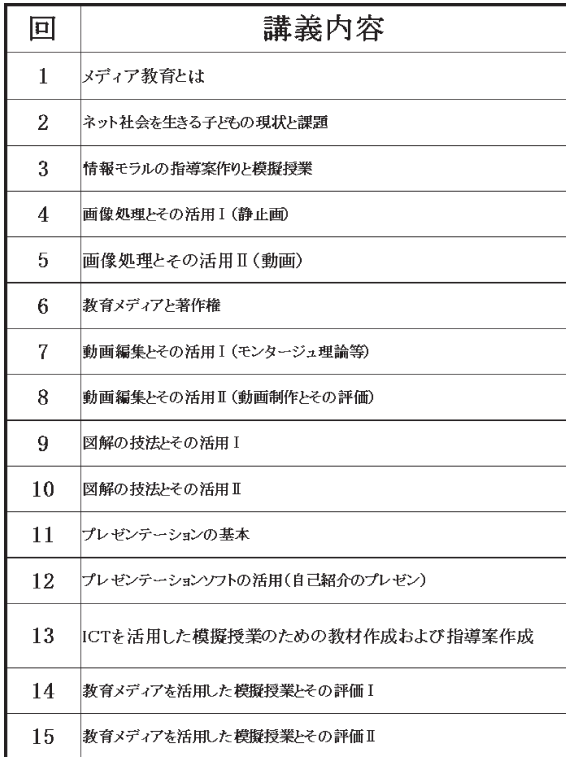

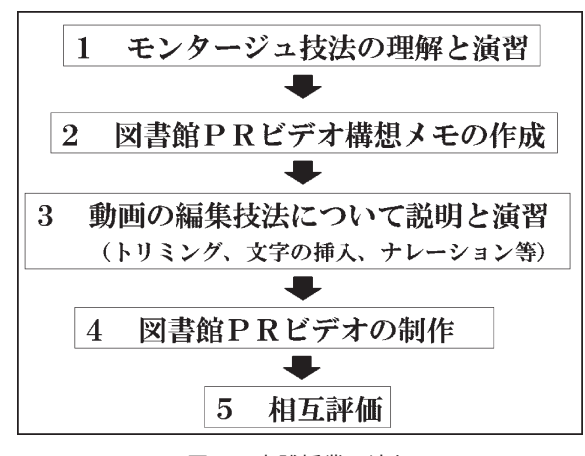

図1 実践授業の流れ

また.7回目の「動画編集とその活用I (モンタージュ 理論等)」においては、動画カットの組み合わせで、様々 な内容の作品が生まれる「モンタージュ技法」について の講義を行い、「モンタージュ技法」の効果を実感させ るために、授業の最終に4コマ漫画を作成させた<sup>4)</sup>。図 2は、学生が作成した4コマ漫画の一例である。その後, 8回目の「動画編集とその活用Ⅱ(動画制作の企画と動 画編集の基本)」において、動画制作の企画とビデオ編

集ソフトの基本的な操作(トリミング、文字の挿入、ナ レーション)について説明した。

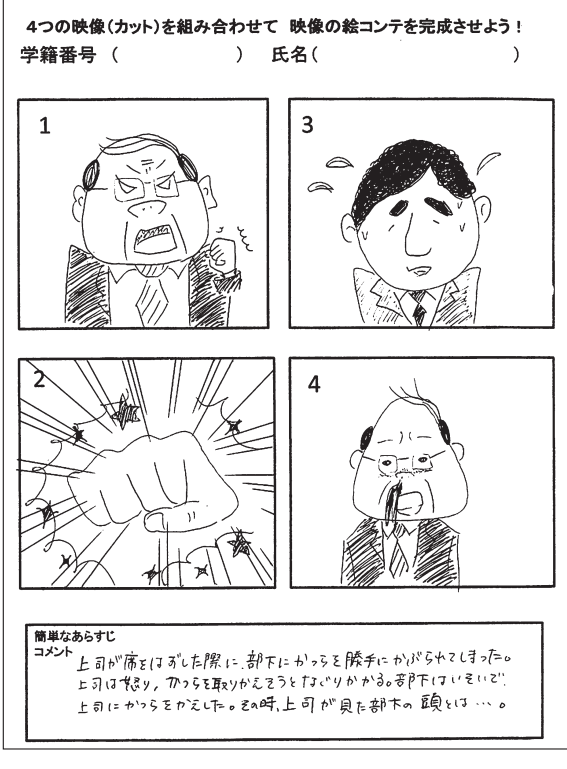

図2 学生が作成した4コマ漫画の一例

今回の授業実践では、「図書館のPRビデオを作ろう」 という課題で動画コンテンツ制作を行った。演習は1グ ループ3名程度の26グループ (2クラス81名)で行った。 グループで協力して協議しながら、どのような素材を用 いるか「図書館PRビデオ構想メモ」を作成していった。 図3はその構想メモの一例である。

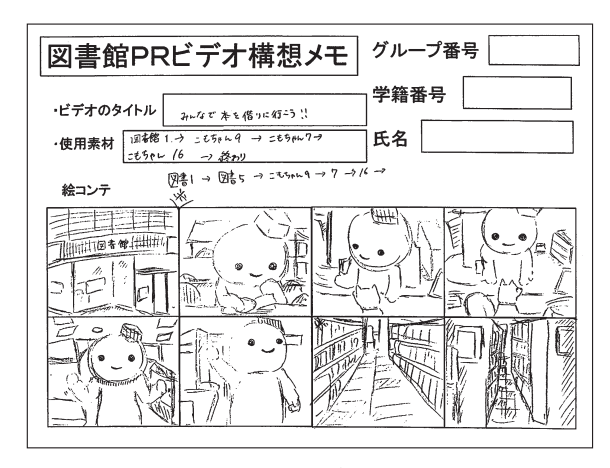

図3 図書館PRビデオ構想メモの例

9回目の講義で、構想メモをもとに実際にビデオ編集 ソフトを用いて、動画制作を行った。ビデオ編集ソフト には、Microsoft社のムービーメーカーを使用した。

この講義の最後に,評価についての説明をした。グルー ,プの作品についてYouTubeにより相互評価を行うこと 相互評価の観点について、評価期間(2週間程度)等に 。ついて説明した

#### (2) 作成した動画コンテンツ

今回の実践では、授業時間の関係で、動画の撮影は, 学生は行わず、教師があらかじめ撮影したものを動画素 材として提供した。動画の編集が楽しく、身近なものと して編集できるように柴犬と本学のマスコットキャラク ターである「イデー君」が図書館で交流する場面や図 書館の様子を撮影した10秒前後のカットを約30点提供し た。また著作権上問題のないBGMも提供した。ナレーショ ンはボイスレコーダーにより、「音声の挿入」機能を活 用して編集するようにした。

#### (3) 実際の授業の様子

実際の授業場面を写真1に示した。これは、動画素材 のサムネイルを参照して、どのカットのどの部分を用い 。るか構想メモを作成している場面の一例である

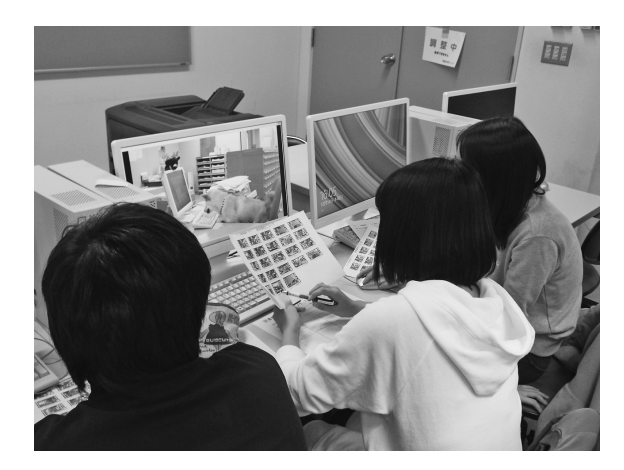

写真1 構想メモ作成中の様子

今回の実践では、グループを作るのに「くじ引き」を 用いて、ランダムなグループにしたが、どのグループも メンバーが協力して意欲的に制作活動を行っていた様子 だった。柴犬と本学のマスコットキャラクターである「イ デー君」が図書館で交流する場面のカットも学生にとっ て親しみのもてる素材だったようで、終始楽しく意欲的

に活動した。

写真2はビデオを編集している場面の一例である。ビ デオ編集ソフトのMicrosoft社のムービーメーカーはシ ンプルな操作で使用でき、ビデオ編集の操作において, 。つまずく学生はほとんどいなかった

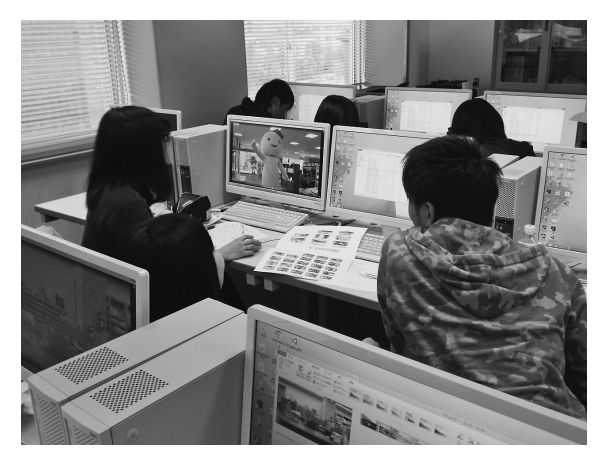

写真2 ビデオを編集している場面

#### 相互評価の概要3.

#### (1) YouTubeによる相互評価

学生が制作した「図書館PRビデオ」26作品を動画投 稿サイトのYouTubeにアップロードし、学生同士で相互 評価を行った。評価期間は、冬休み中の2週間とし、ほ とんどの学生は、スマホで動画コンテンツを視聴し、ス マホで後述する評価観点による評価と自由記述によるコ メントの入力を行った。写真3に学生が作成した図書館 PRビデオの一例を示す。

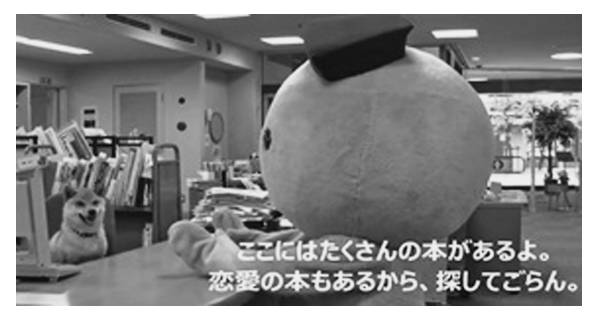

写真3 図書館PRビデオの例

(2) 相互評価におけるルーブリック (評価基準)

相互評価では、学生にルーブリック形式の評価基準を

提示した。成果物としての動画コンテンツが「図書館を PRする」ということに鑑み,その効果を総合的に考え, 評価観点を大きく3点に絞り設定した。以下にその観点 を示す。

- · PRしたい内容がうまく伝わってくるか?
- •よく工夫されており、面白いか?
- •音量や文字の大きさなど分かりやすく、バランスよ く表現されているか?

以上の3観点は、いずれも5件法により数値化した。 また、5件法による総合評価と自由記述によるコメント も評価項目に入れた。制作した動画コンテンツの総合評 価は、前述の4つの観点の他の学生の評価点の平均値と 教師の評価値、および各動画のアクセス件数も考慮して 加算し、グループのメンバーは同じ得点であることを授 業の最後に伝えた。

# 4. 結果と考察

評価期間終了後、相互評価のデータを集計し、整理し た。のべ1571件のデータが集まり、グループごとに整理 した。自由記述のデータもグループごとに整理して、学 生にフィードバックしてやった。以前だとこういう作 業には大変時間がかかり、ほとんど不可能であったが, Googleドライブを活用することで簡単にできるように なった。

図4は自由記述のコメントをグループごとに編集し直 したものの一部である。「子供も読めるようにひらがな になっているのが工夫されていると感じた!」とか「本 がいっぱいあることも分かるし、中になにがあるのかが 分かりやすい」「シンプルですごく見やすい」などたく 。さんの動画コンテンツについてのコメントが集まった 単純に「よかった」というようなコメントは少なく、評 価観点に基づいた具体的なコメントが多く見受けられ た。このコメント集は、印刷し、グループごとに全受講 者に配布するようにした。

```
わかりやすくてよかった!<br>図書館の説明がされていてわかりやすかった。どんな惑じの図書館なのかわかった。
【いらがなで書いてあったので子どもも見ることができそう。<br>「ひらがなで書いてあったので子どもも見ることができそう。
、<br>本がいっぱいあることもわかるし、中になにがあるのかがわかりやすい<br>図書館の魅力が伝わってきたので良いと思う。
楽しみがあっていい
良い
図書館がどのようなところか、わかってよかった。
図書館に行きたくなるような動画だった<br>図書館に行きたくなるような動画だった<br>簡潔にまとめていてわかりやすかった
語りかけてくるような営業で興味がわく動画だった。
いいと思います
。。<br>図書館の中の様子がよくわかり、行きたくなる!<br>音声で伝えたらもっと良くなると思う
ひらがなだったから子どもでも見れると思った。
こっかった 2000としてあってわかりやすかった。<br>コーナーが説明してあってわかりやすかった。
本が沢山あると思った
まとまりがある
まとょっか∞。<br>子供も読めるようにひらがなになっているのが工夫されているなと感じた!<br>図書館に本がたくさんあることが伝わってきた。
分かりやすかった
。<br>字幕は子どもが読めるように全部平仮名にしてあり、その配慮がすごいと思った。
文字が少し見にくかった
字幕をついていてわかりやすい内容でした
文字が全部ひらがなで、小さい子でもわかりやすいと思う。
シンプルで良かったです。
シンプルで見やすかったです
曲の選曲、動画の使い方がとてもよかった。
初心者目線の動画で、とても分かりやすかった。文字が会話になっているのが面白かった。
いいなと思った!
文字で伝わりやすかったです
シンプルでいい
図書館の特徴がよく伝わった
構成のパランスが良いと思います◎
```
図4 相互評価の自由記述のグループごとの例

図5は、「図書館のPRビデオを作成することは面白 かったか」という質問に対する集計結果で5件法により 回答させた。これによると「大変面白かった」が34%,「ま あまあおもしろかったが」が49%と今回の実践に関して 大半の学生がおもしろいと感じていることが分かった。

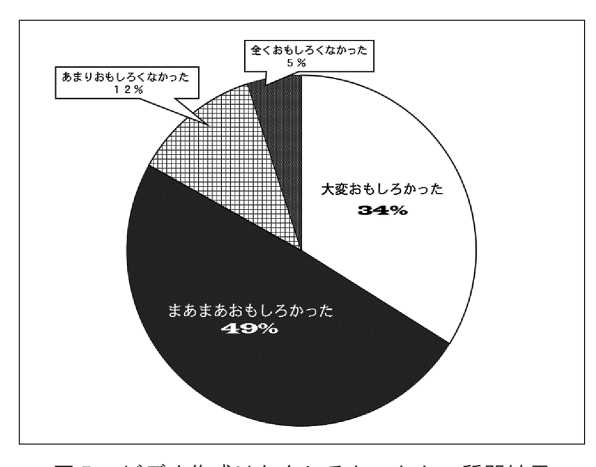

図5 ビデオ作成はおもしろかったかの質問結果

また、図6は、「また、動画の編集をやってみたいで すか」という問いに対して4件法で回答させた結果であ る。これによると「強くそう思う」が12%,「そう思う」 が51%と半分以上の学生が今回の実践のような、動画コ ンテンツの作成をまたやってみたいと思っていることが 。分かった

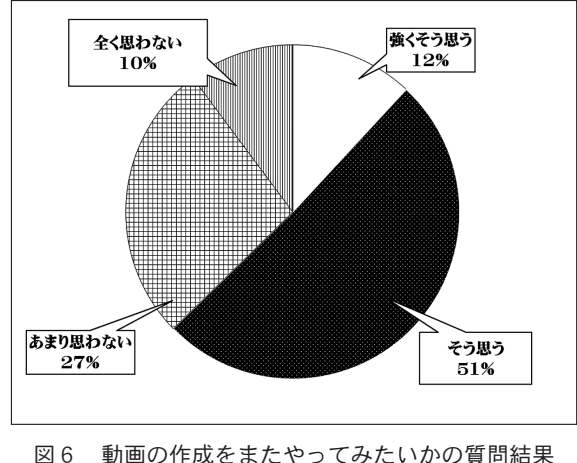

図7は「YouTube上で動画を相互評価したことは自分 の評価能力の向上につながると思いますか?」という質 問に対しての評価結果を示したものである。合わせて約 58%の学生が「強くそう思う」「まあまあそう思う」と肯 定的な回答をし、今回実践した相互評価システムが自分 の評価能力向上につながることが分かった。

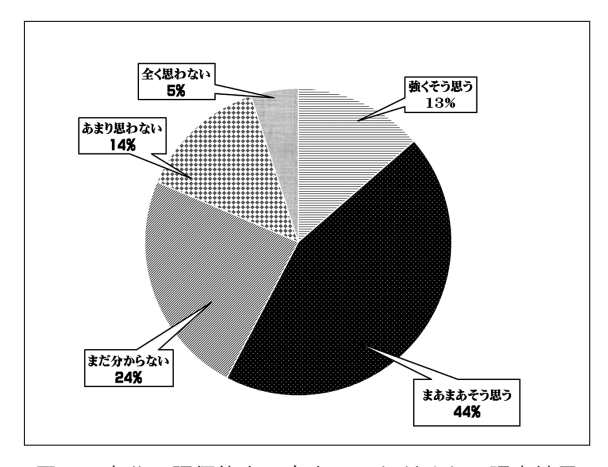

図7 自分の評価能力の向上につながるかの調査結果

最後にこの相互評価について学生の感想を自由記述で 書いてもらった。「いろいろな動画をゆっくり見ること ができて参考になる」とか「評価の仕方が分かった」と か「他の人の意見が聞けれて良かった。改善点やどこ に目をつけているかもわかった」など相互評価をするこ

とによって他のグループのよいところが分かるなど相互 評価をすることにより、次の制作の改善資料になる記述 が多く見受けられた。反面、「相互評価するのは構わな いが評価する数が多すぎる気がした」とか「1こ1こ見 て評価するのがめんどくさい」「26グループの作品を見 て3つの観点で評価し、さらにコメントを入れていく作 業が大変だった」というような評価入力の煩わしさを訴 える感想も多く見られた。

## 5. まとめと今後の課題

今回の実践で試行したYouTubeを利用した相互評価シ ステムの活用により、従来授業中だけにしかできなかっ た他のグループの作品の相互評価を学生の自宅などで落 ち着いてじっくり評価できることが分かった。

また、「他のグループ」の作品を見ることでいろいろ 。参考になるなど相互評価の効果も確認できた

課題は、評価入力の煩雑さを解消する必要性である。 今回,出来るだけ多くの作品を相互評価させようとして, 2クラス81名で26グループにした経緯があるが、次の実 践では1クラス10グループ程度の相互評価を行い、評価 入力の煩雑さを解消させたい。

また、学生の相互評価と教員の評価との関連について は、調査ができていない。相関をとるなど、2つの評価 の関連についても分析してまいりたい。

# 参 考 文 献

- 1) 野口峻輔, 藤村直美: オンラインレポート相互 評価システムの開発と実践、情報処理学会研究報  $(2015)$ , Vol. 2015-CE-128, No. 3, pp. 1-5
- 2) 藤原安弘, 大西 仁, 加藤 浩: 学習者間の相互 評価に関する研究の動向と課題、メディア教育研究  $(2007)$ , Vol. 4, No. 1, pp. 77-85
- 3) 岸 誠一 :Google ドライブを活用した簡易評価 システムの試行について一理科教育法の模擬授業 における実践を通してー、中国学園紀要 (2017)  $Vol.16$ , pp. 185-190
- 4) 井上秀明:映像編集の教科書, 玄光社(2007) pp. 4-7